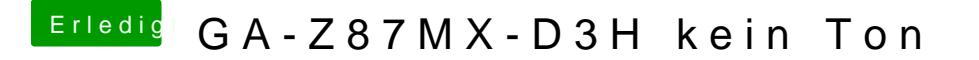

Beitrag von MokkaSchnalle vom 13. April 2014, 17:17

Da haste recht, der ALC892 wird von Haus aus nicht unterstützt. Mit Multibeast kannste dir den passenden Treiber aber einfach nachinstallier

Unter Audio das hier auswählen: Ganz wichtig, "Without DSDT"!

Gruß, Felix